## Accords de mandoline

Accordage Sol-Ré-La-Mi

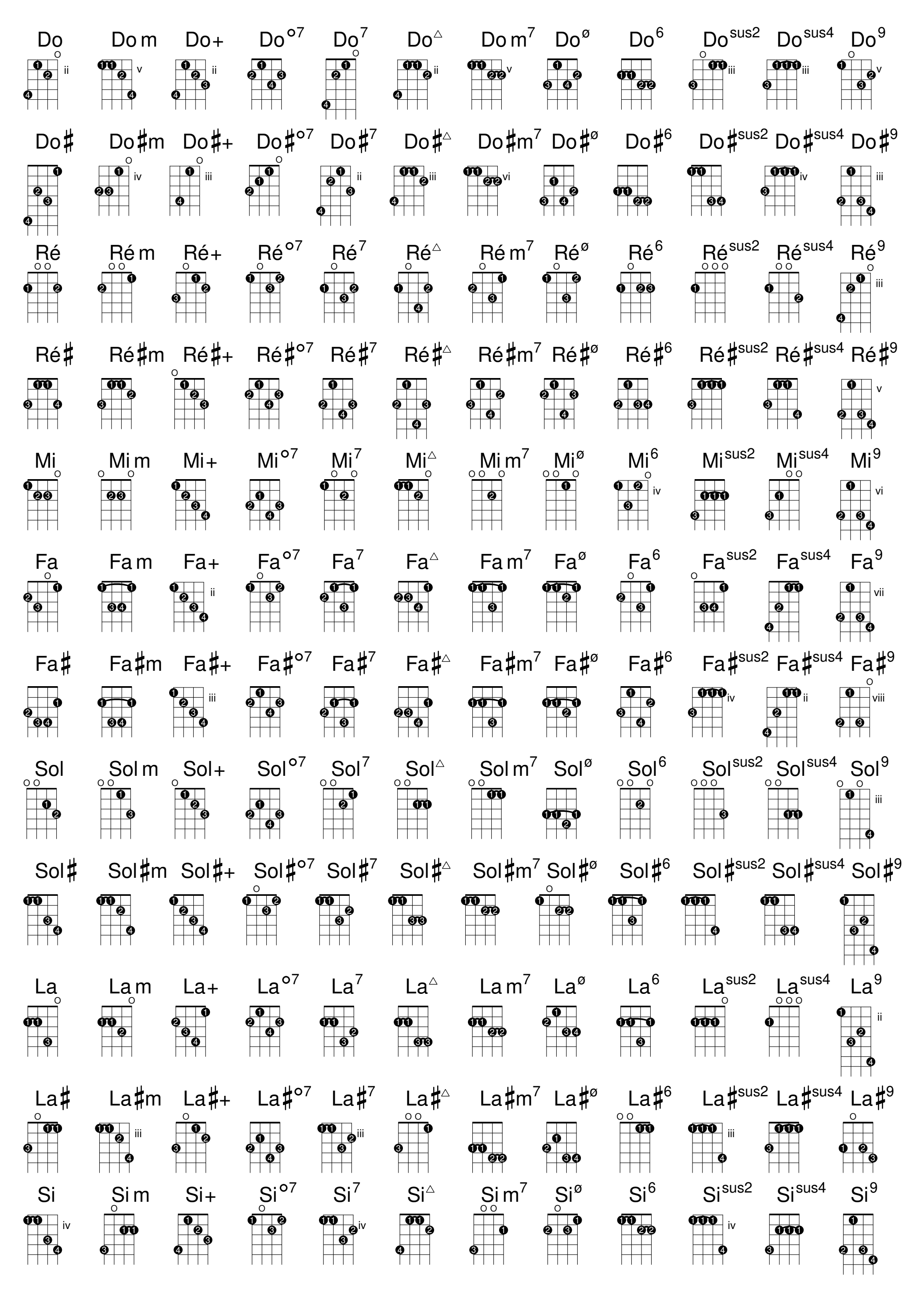